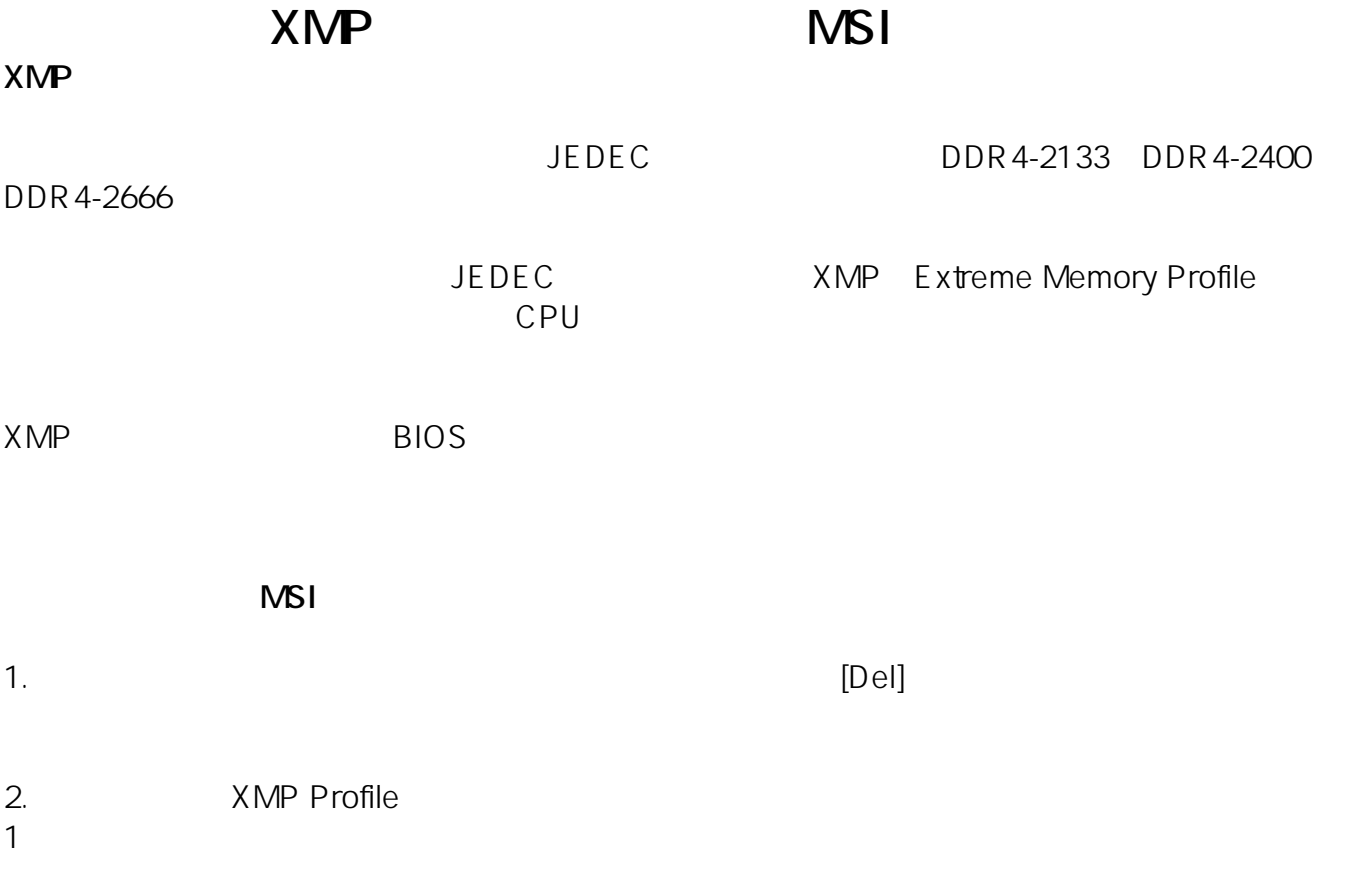

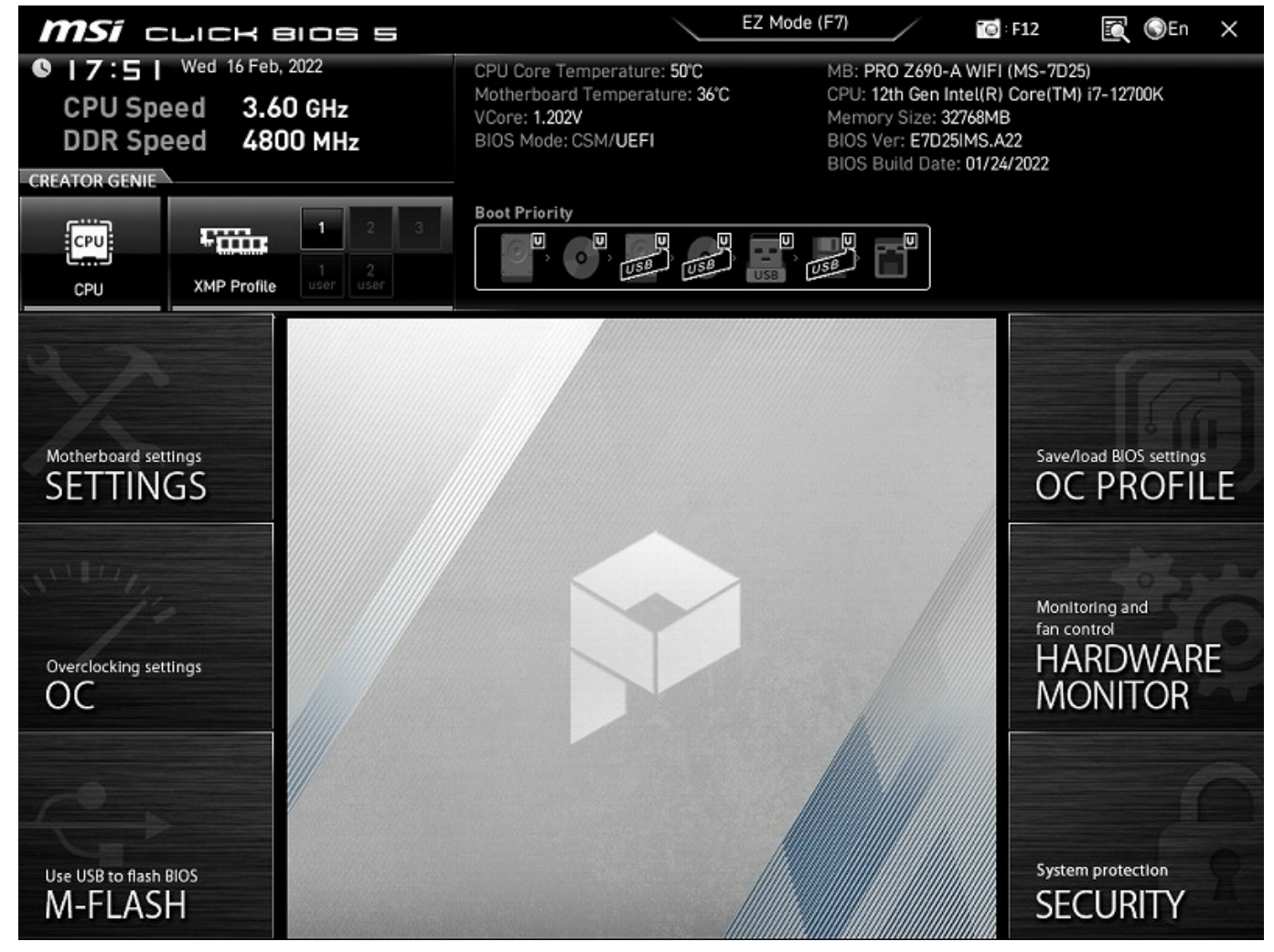

 $1/3$ **(c) 2024 Tsukumo Support <ttc-t@tsukumo.co.jp> | 2024-04-27 15:59** [URL: https://faq.tsukumo.co.jp//index.php?action=artikel&cat=92&id=368&artlang=ja](https://faq.tsukumo.co.jp//index.php?action=artikel&cat=92&id=368&artlang=ja) MSI CLICK BIOS 5

0 | 7 : 5 | Wed 16 Feb, 2022

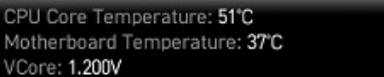

EZ Mode (F7)

MB: PRO Z690-A WIFI (MS-7D25) CPU: 12th Gen Intel(R) Core(TM) i7-12700K Memory Size: 32768MB<br>BIOS Ver: E7D25IMS.A22

 $\overline{10}$  F12

**R** OEn

 $\times$ 

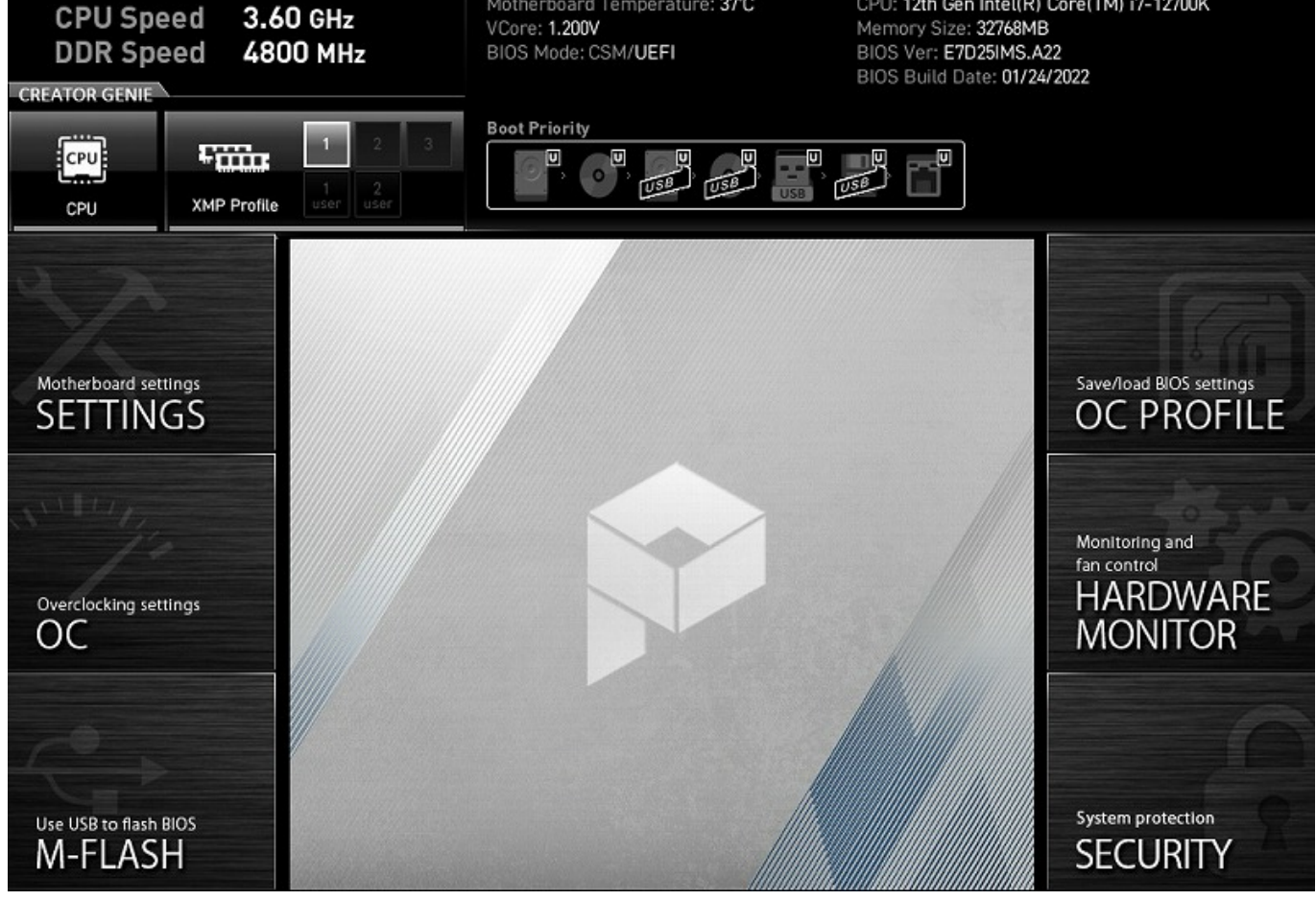

4. [F10] [Yes] [Yes]

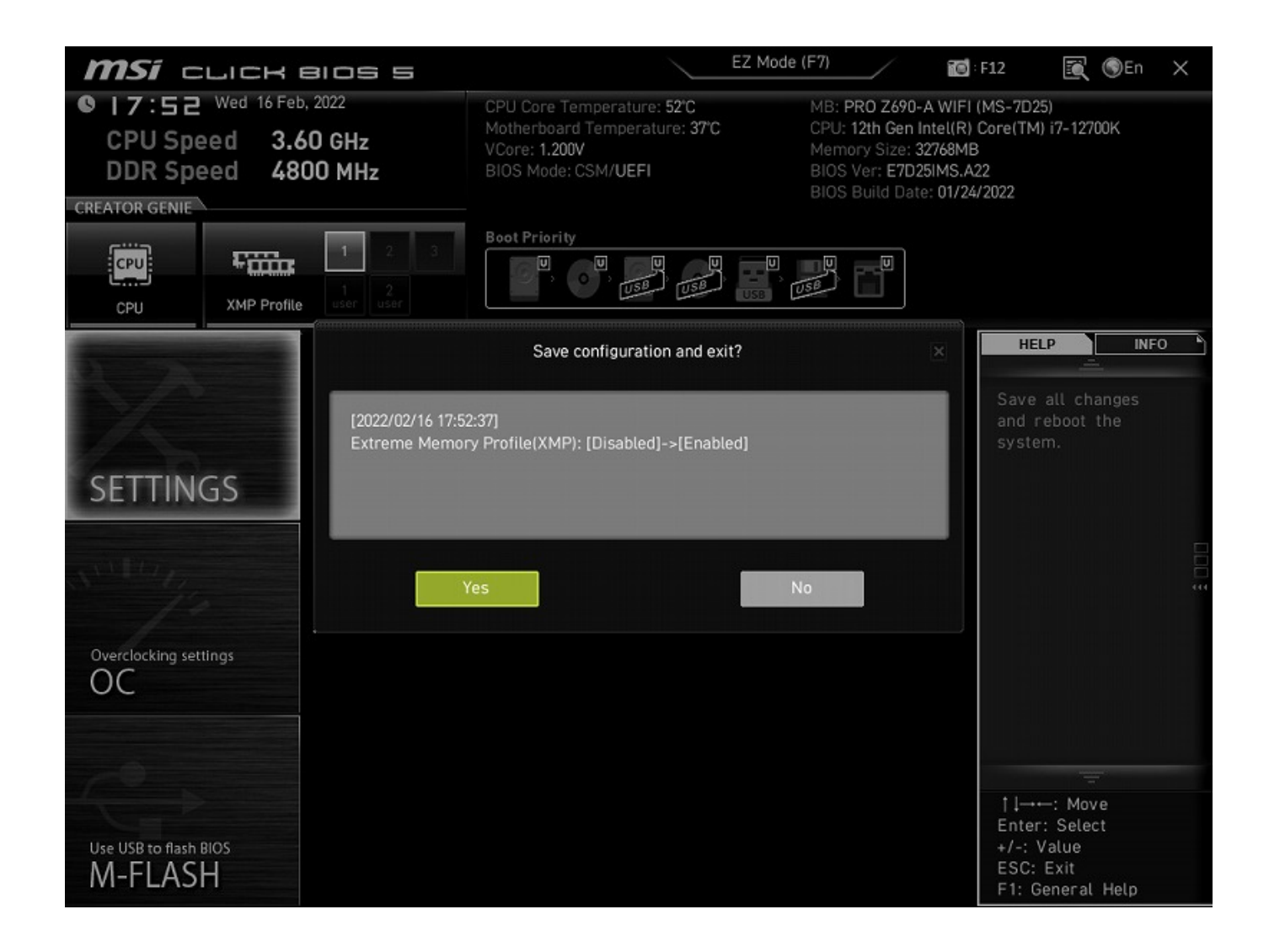

MSI PRO 7690-A WIFI

2022年2月、本記事作成時点には基づく記事に基づく記事に基づく記事に基づくれます。MSIは、UEFIの住場に基づく

一意的なソリューション ID: #1367

製作者: s.suzuki

 $: 2022 - 03 - 05$  18:14